# **Presentació de l'operació TDS 2+**

**Tortosa 18 de juny de 2019**

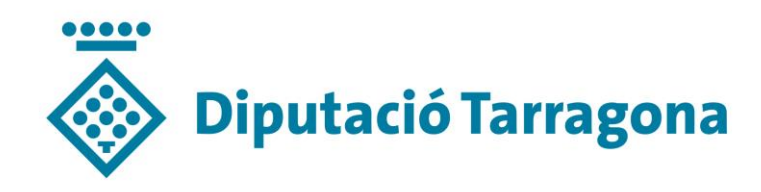

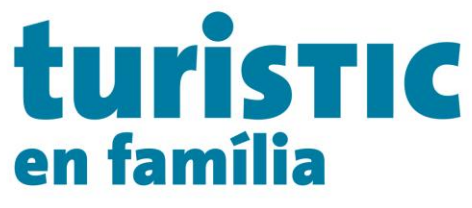

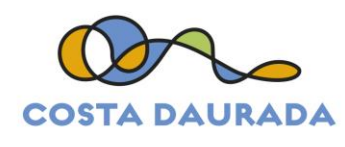

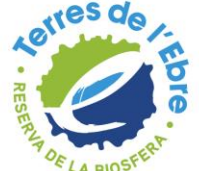

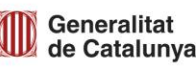

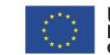

Unió Europea<br>Fons Europeu<br>de Desenvolupament Regional

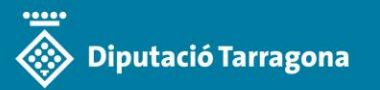

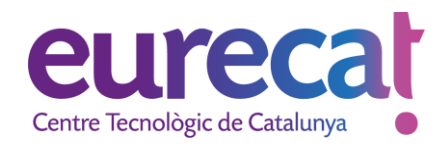

Jaume Salvat [jaume.salvat@eurecat.org](mailto:jaume.salvat@eurecat.org)

Alícia Orellana [alicia.orellana@eurecat.org](mailto:alicia.orellana@eurecat.org)

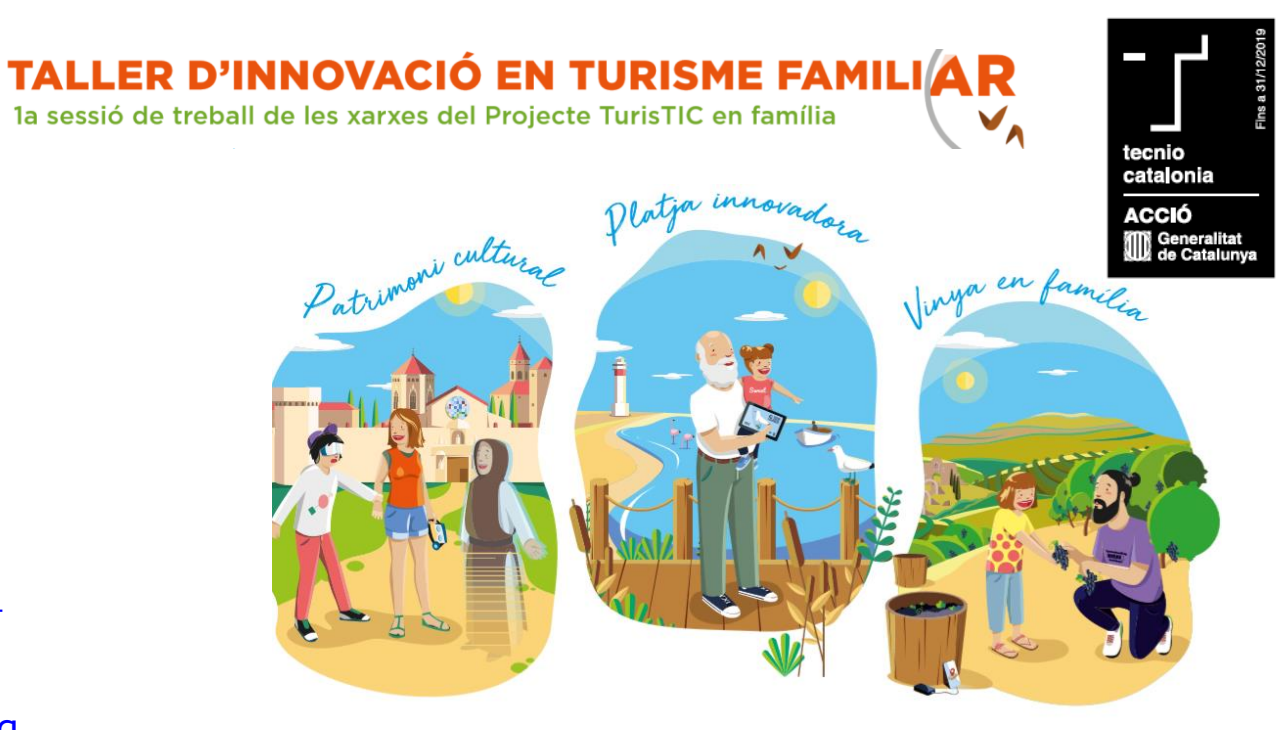

### **Innovant amb les empreses**

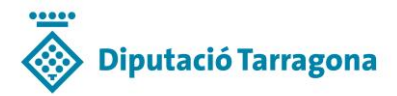

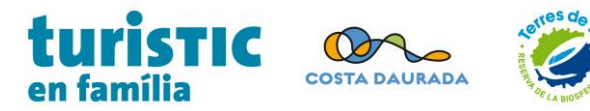

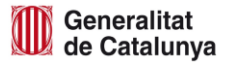

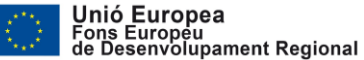

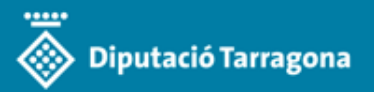

### **Fonaments de base**

Els paràmetres a tenir en compte quan pensem en el turisme en família han de fonamentar-se en quatre conceptes sobre els quals construir les propostes turístiques:

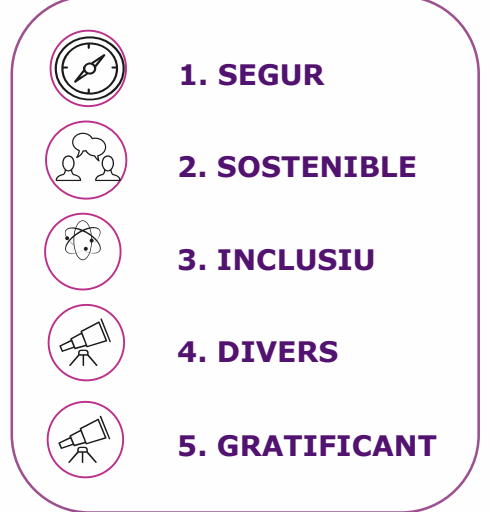

Treballar a partir d'aquests fonaments de base ens permetrà establir:

- Les **necessitats dels productes**: platja, patrimoni i vinya, en relació a les famílies
- Les **necessitats d'informació i gestió dels equipaments**
- Les **necessitats d'informació i gestió de la destinació**

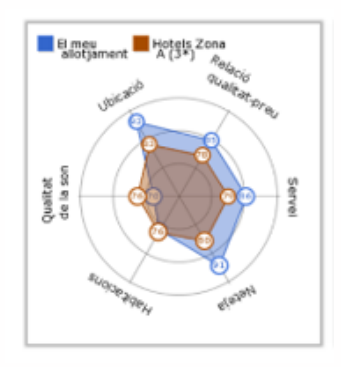

El TDS 2.0+ ha de ser capaç de generar indicadors capaços de valorar aquests aspectes

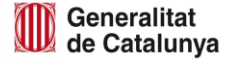

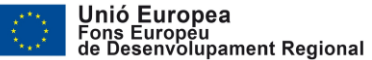

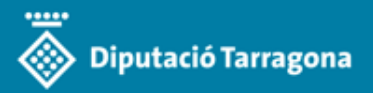

### **TDS 2+** Què està passant? RAQ'S

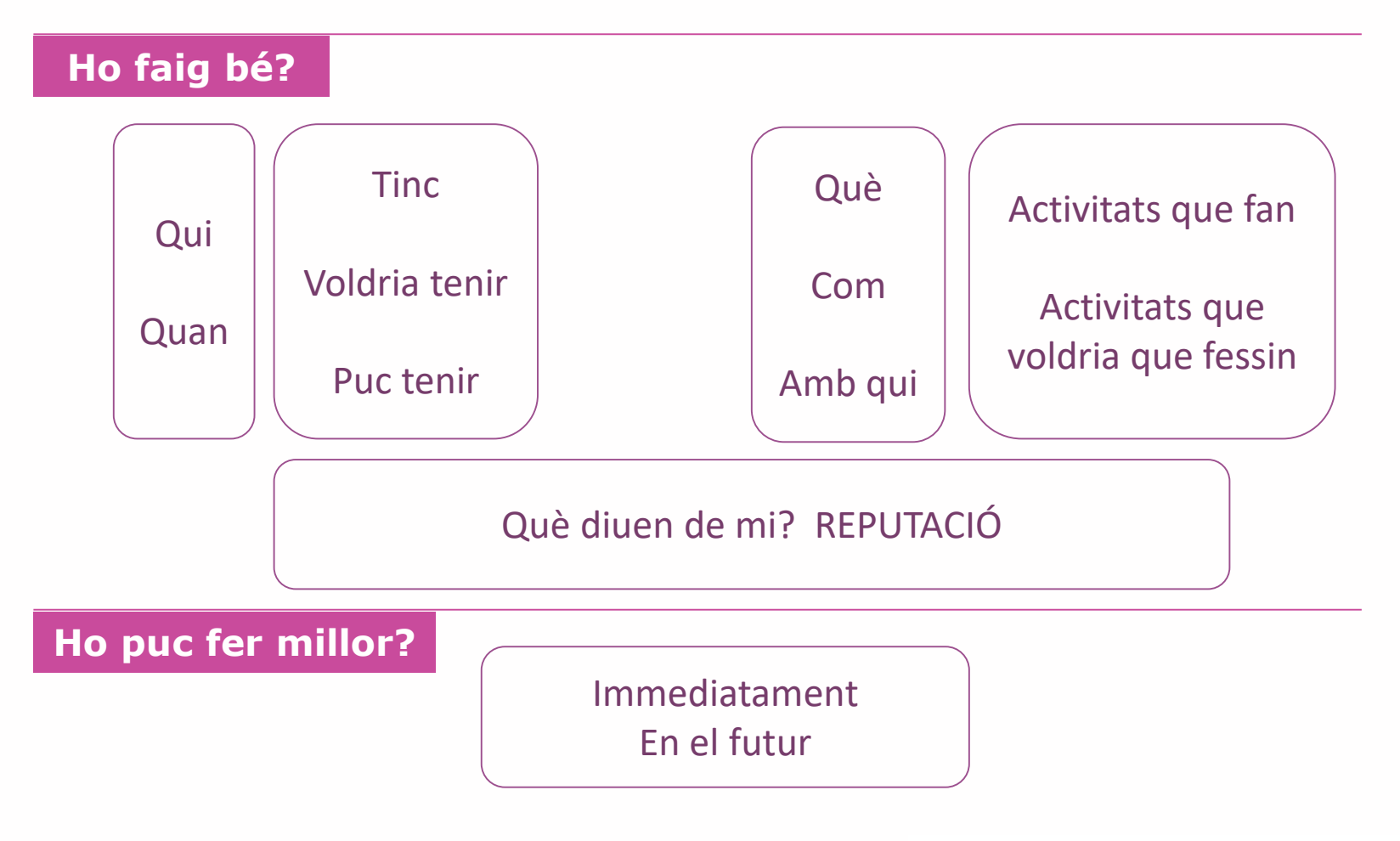

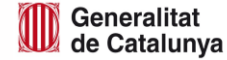

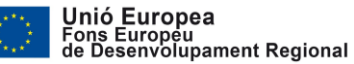

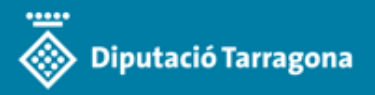

# **TDS 2+ Necessito dades !!**

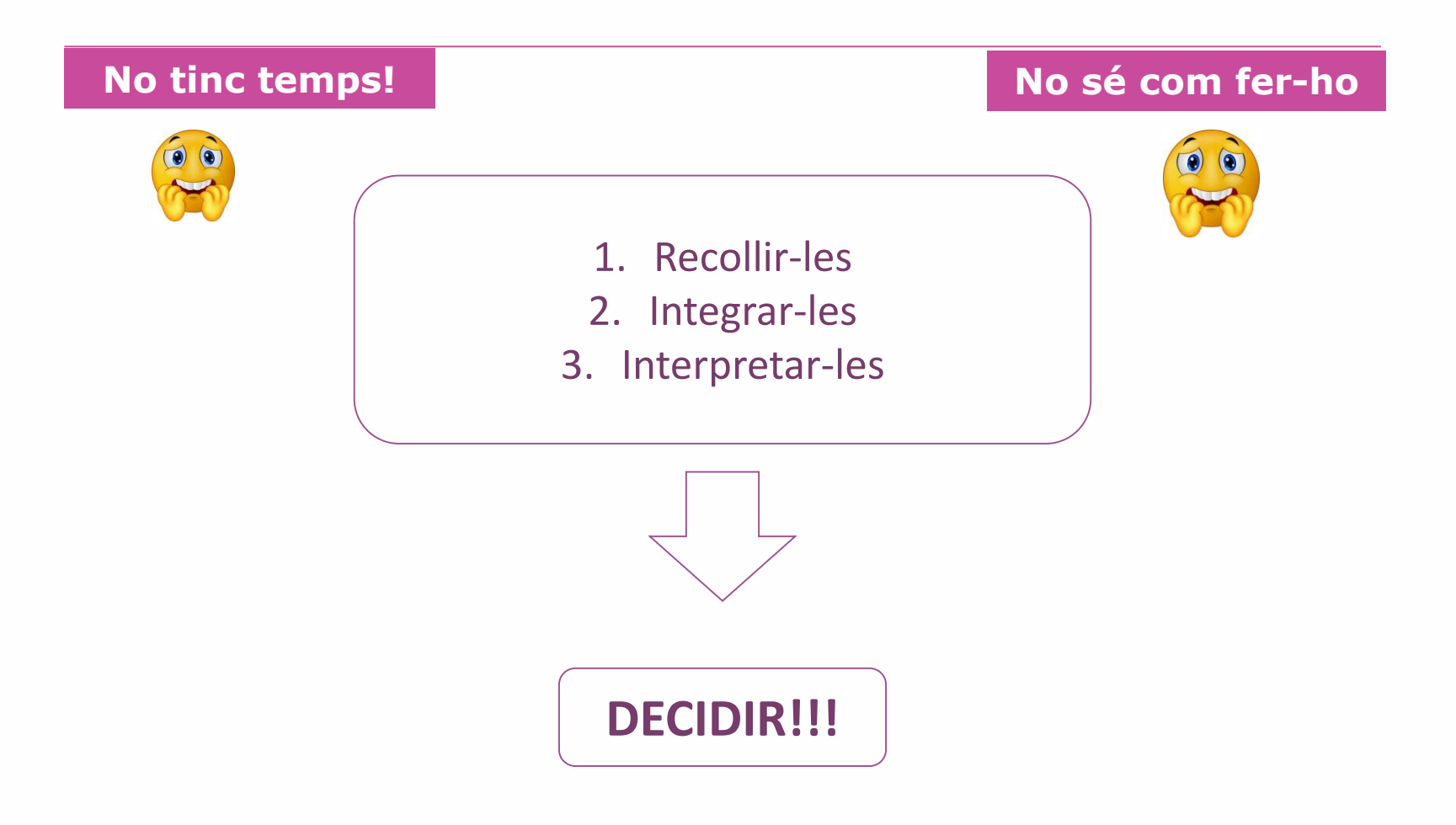

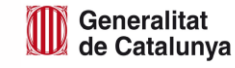

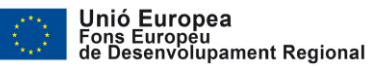

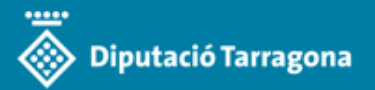

# **TDS 2+** És l'eina

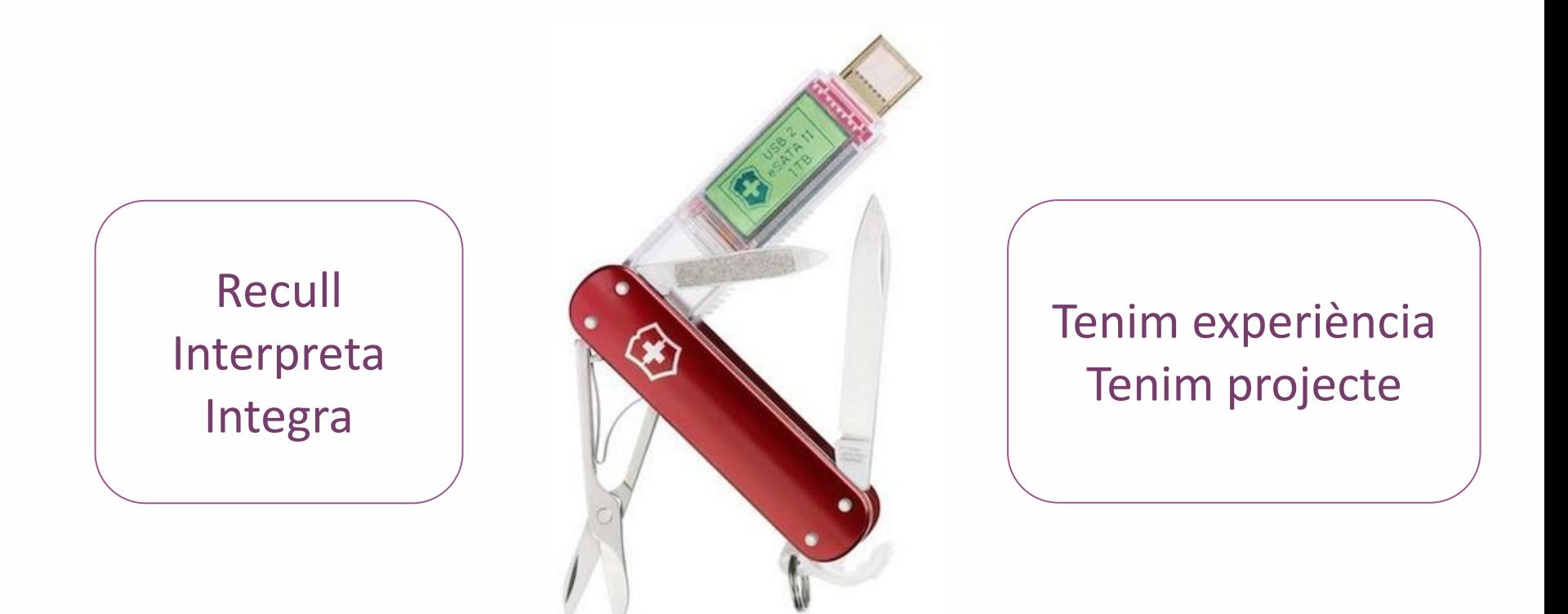

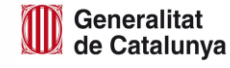

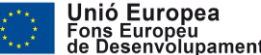

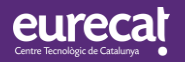

## 1. Com un sistema d'informació dóna resposta

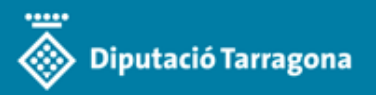

Evolució del TDS

### **Ho faig bé?**

# Reputació de les activitats per a famílies als centres d'interpretació

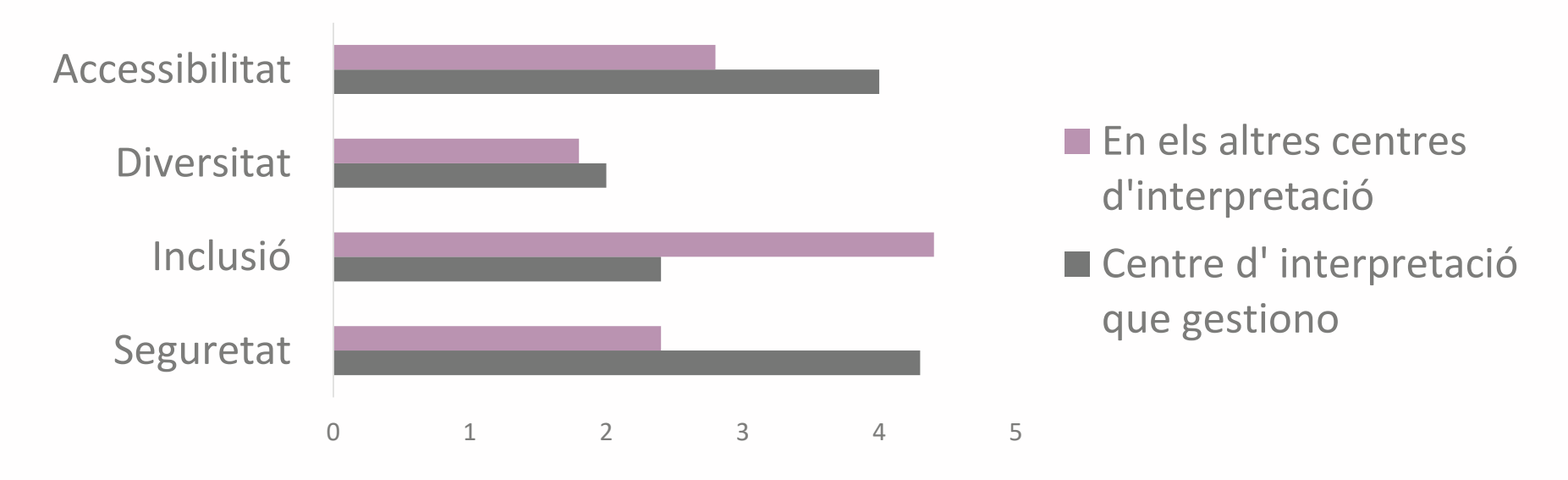

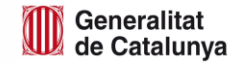

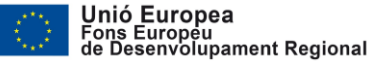

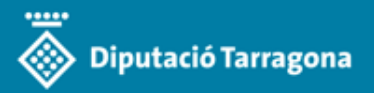

Evolució del TDS

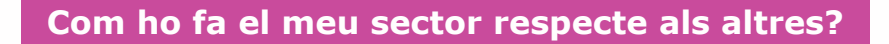

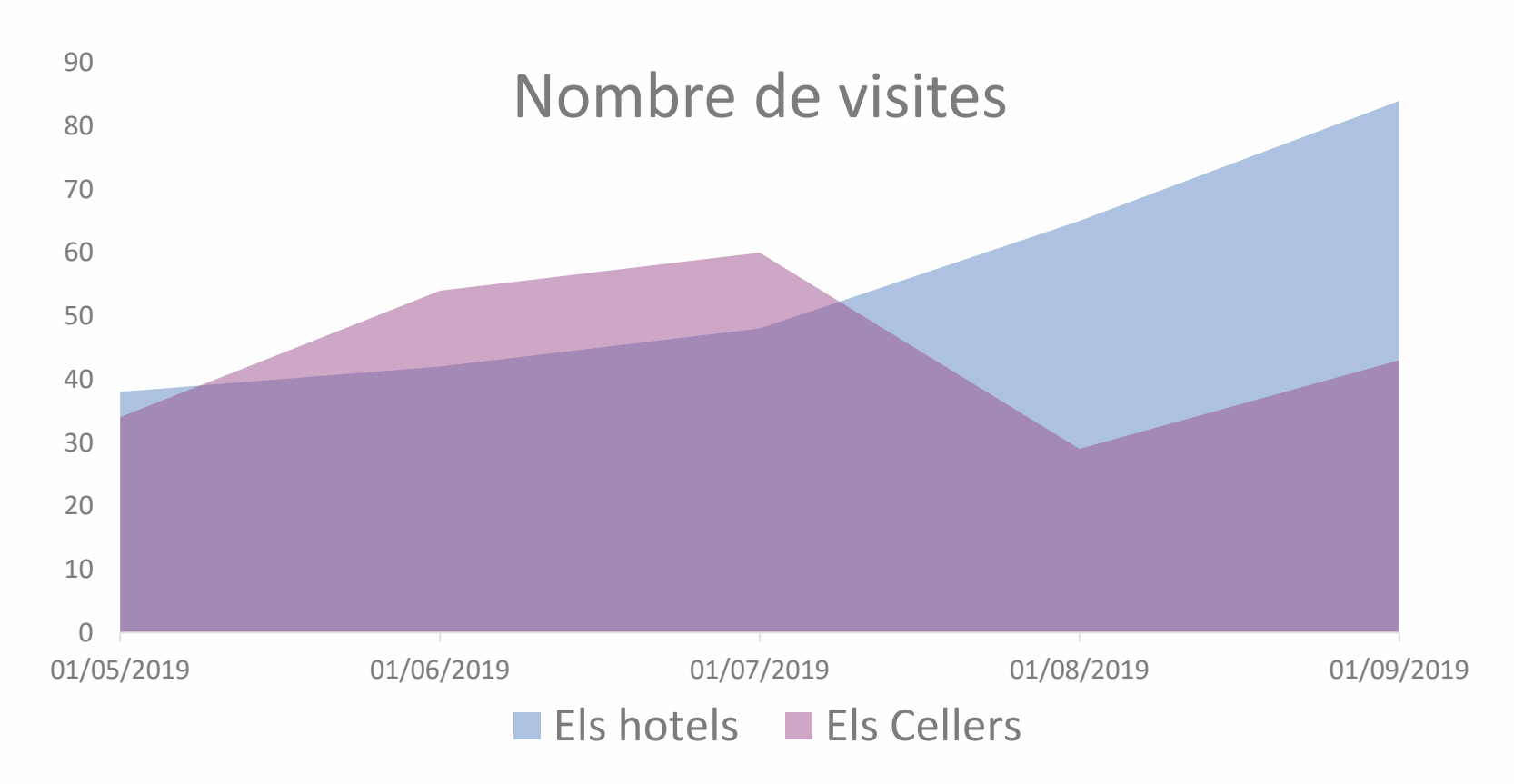

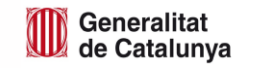

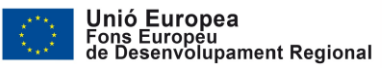

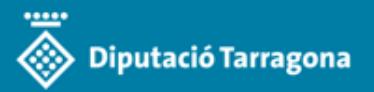

Evolució del TDS

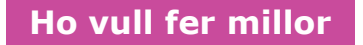

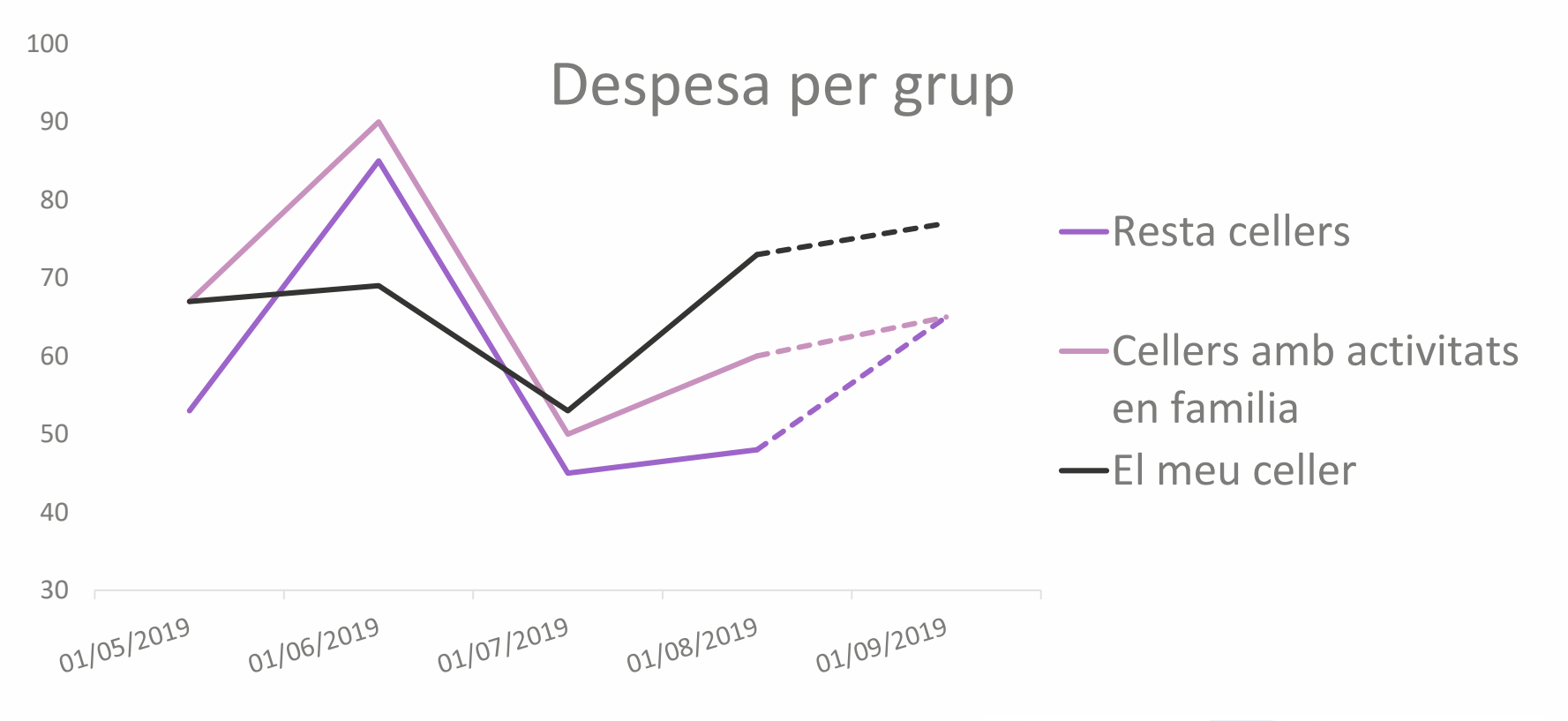

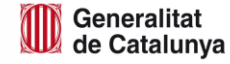

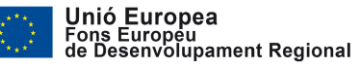

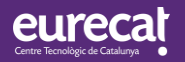

## 2. Com es projecta el sistema d'informació

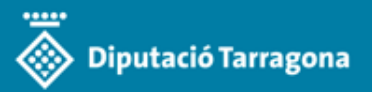

Evolució del TDS

### **Objectius**

Desenvolupar una nova versió de l'actual Tourism Data System (Epreus i Ocupació**\***) que, a més, integri les aplicacions existents.

Afegir nous indicadors que es representaran en nous **Dashboard**, més dinàmics i funcionals.

Afegir nous indicadors que es representaran en dos eixos:

### **indicadors per a la gestió intel·ligent i indicadors d'impacte.**

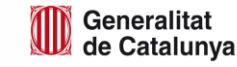

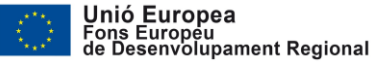

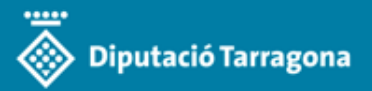

Evolució del TDS

#### **Objectius**

Aquesta plataforma ha de donar resposta directa a l'avaluació de les àrees temàtiques definides al PECT, tant de la dimensió dels fenòmens com l'impacte del desenvolupament del PECT, (abans i després).

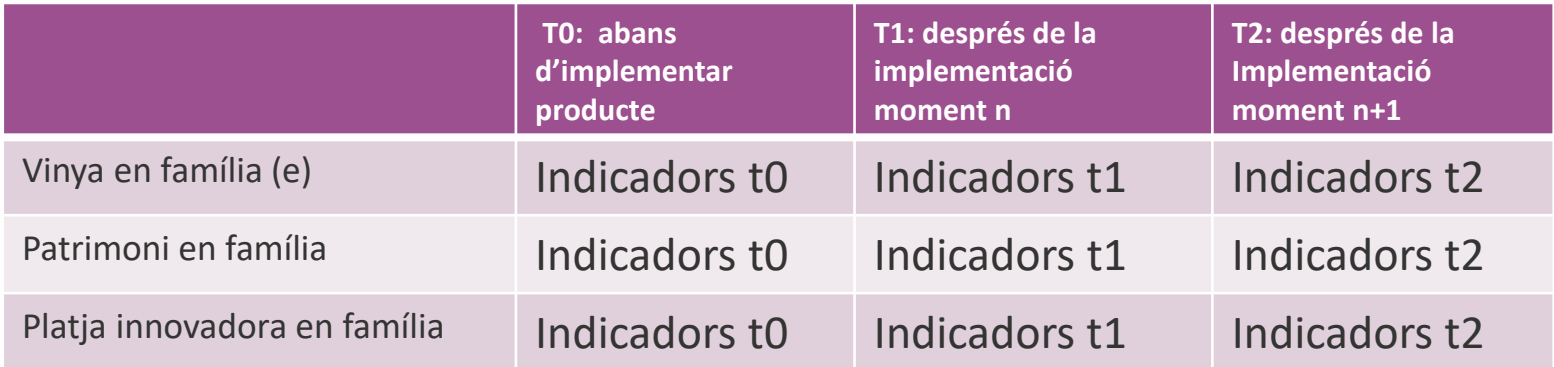

(e) per exemple: núm de famílies que visiten els cellers t0, t1, t2.

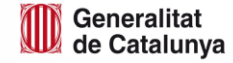

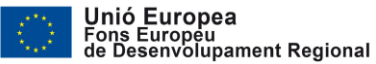

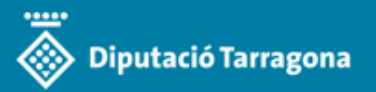

### ES. **1. Decisions d'enginyeria**

**2. Benchmarking de plataformes i d'indicadors (inspiracions)** 

**3. Decisions generals**

 $\frac{1}{2}$ 

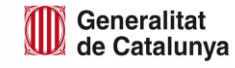

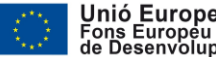

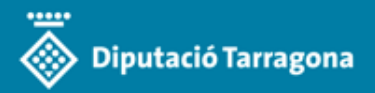

## **Python**

Decisions d'enginyeria: llenguatge de programació

### **Llibreries a destacar**

Llibreries **Python** que ens poden ser útils per a la captura, anàlisis i representació I VISUAlitzacio de dades de dades.

Big Data: **[PySpark](https://databricks.com/blog/2015/04/24/recent-performance-improvements-in-apache-spark-sql-python-dataframes-and-more.html)** 

Data Science: [Pandas,](http://pandas.pydata.org/) [NumPy,](http://www.numpy.org/) [Matplotlib](https://matplotlib.org/) o [Jupyter.](https://www.paradigmadigital.com/dev/jupyter-data-science-aplicada/) Processament del llenguatge natural: [NLTK](http://www.nltk.org/). Machine learning: [Tensorflow](https://www.paradigmadigital.com/dev/tensorflow-sera-futuro-la-inteligencia-artificial-segun-google/), [MXNet](http://mxnet.incubator.apache.org/) o [scikit-learn](http://scikit-learn.org/).

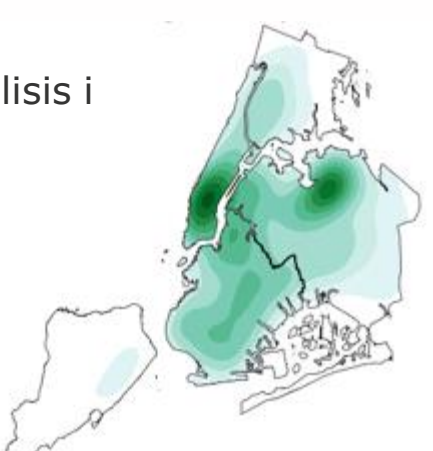

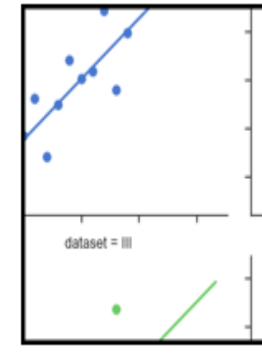

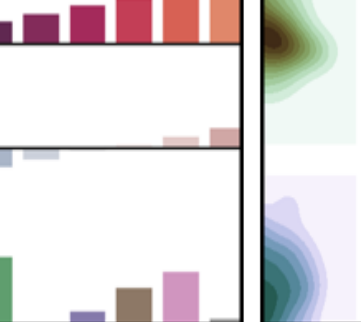

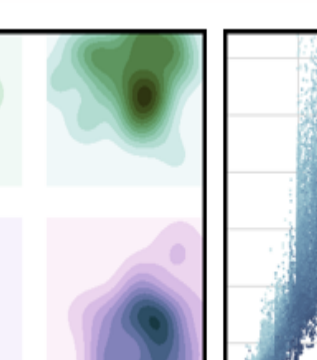

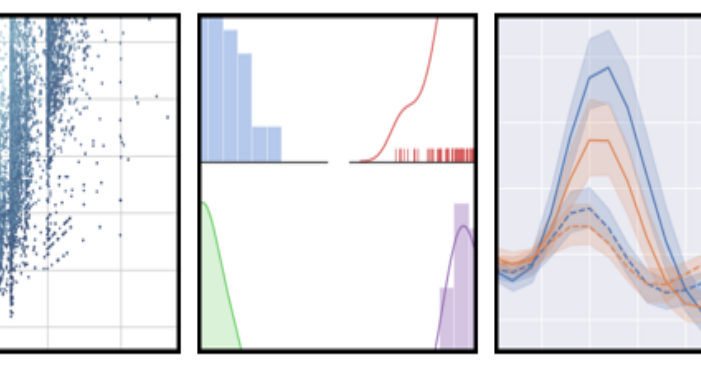

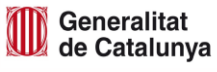

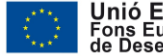

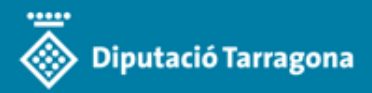

### **Django**

Decisions d'enginyeria: estructura conceptual i tecnològica per al desenvolupament de software

**Què es?**

**Django** és un framework MVC per al desenvolupament d'aplicacions Web implementat en Python

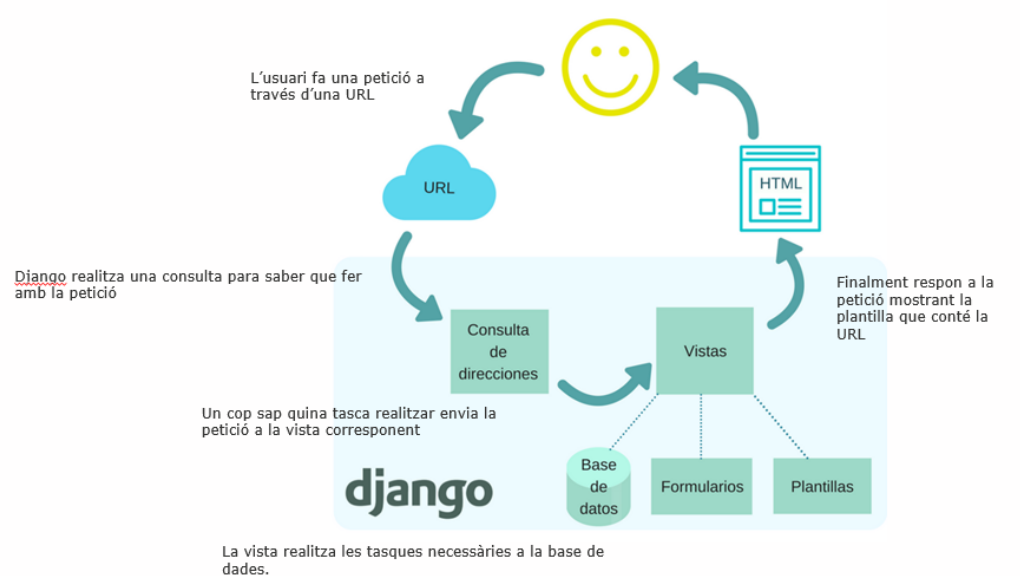

Si ho necessita també utilitza la definició de formularis.

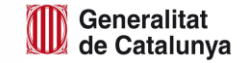

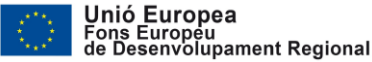

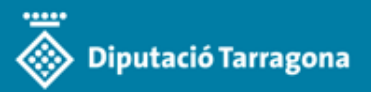

## **Dashboards**

### Decisions d'enginyeria: exemple Tableau

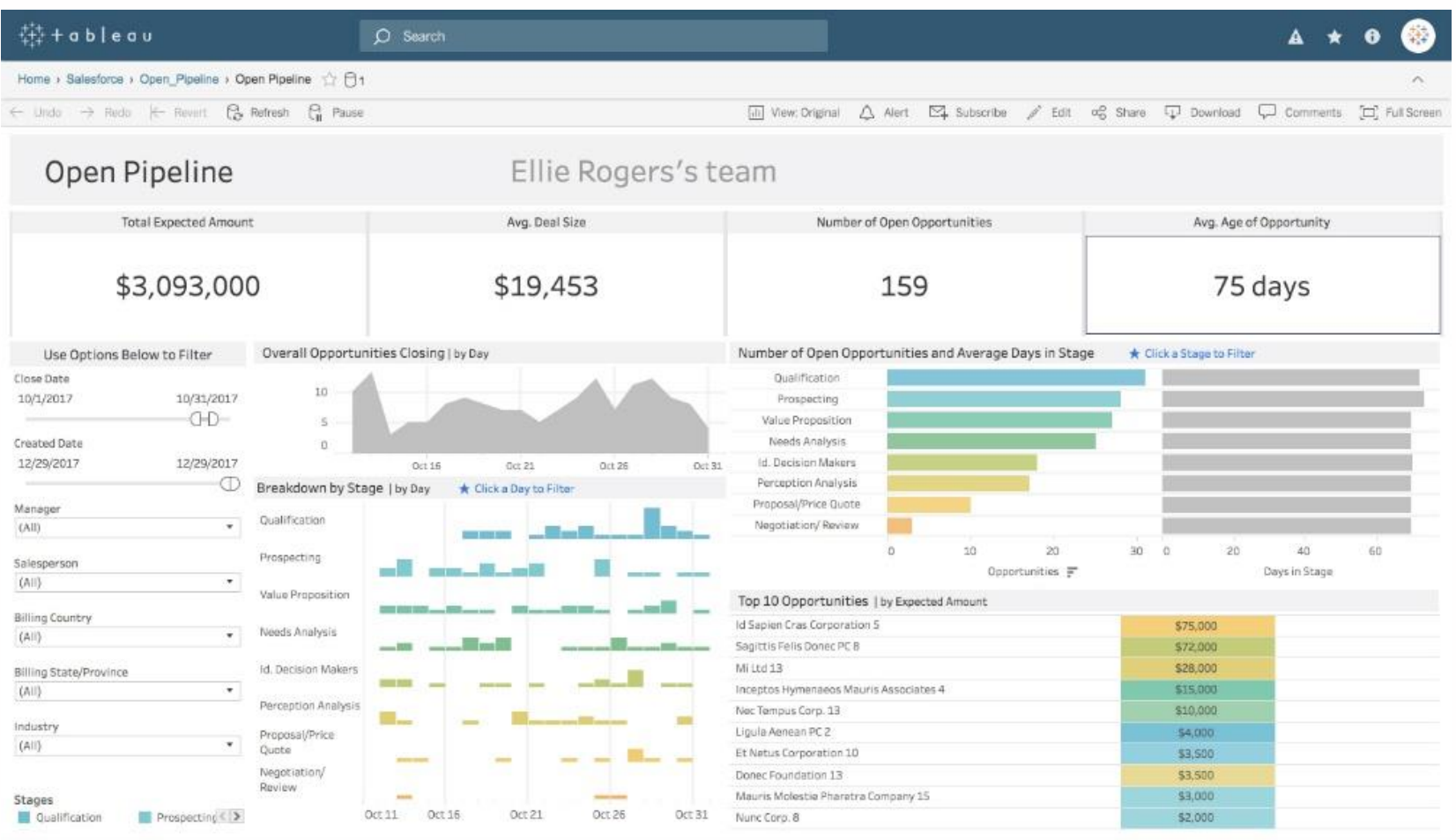

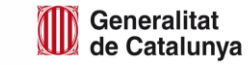

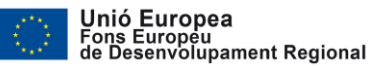

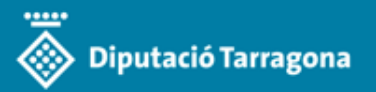

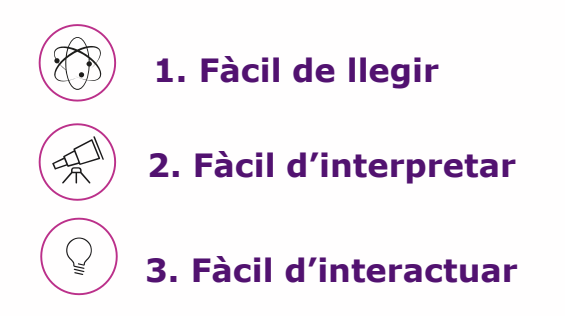

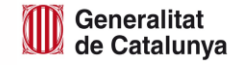

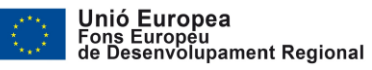

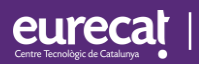

# 3. Inspiració

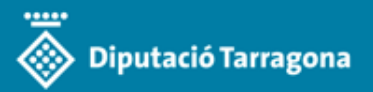

## **Punts Wifi (Dubai)**

Inspiració: exemples

Palmera artificial:

- Connexió "Wi-Fi"
- Càmeres de seguretat
- Pantalles tàctils
- Punts de relaxació i recàrrega de bateria

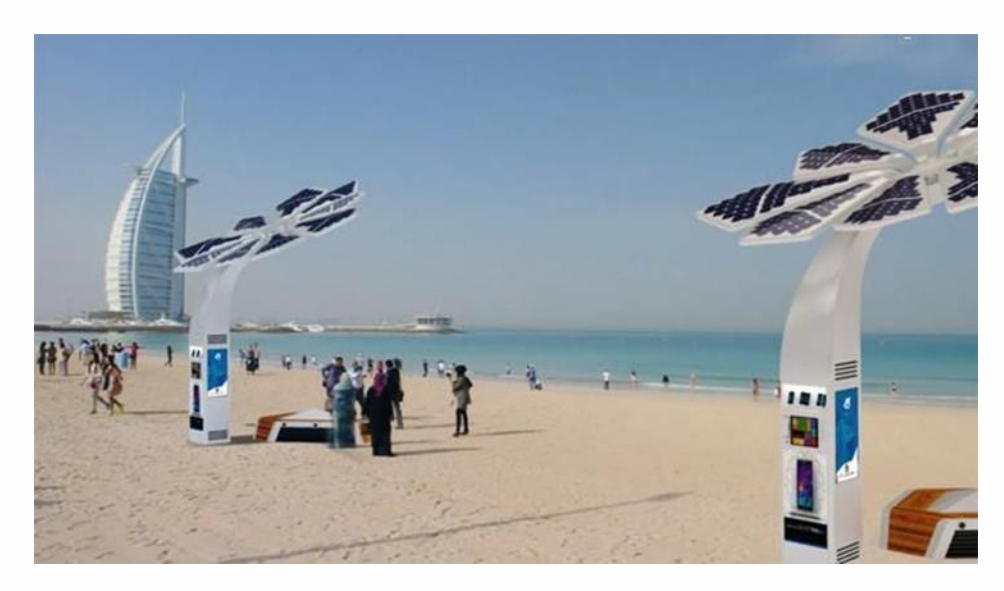

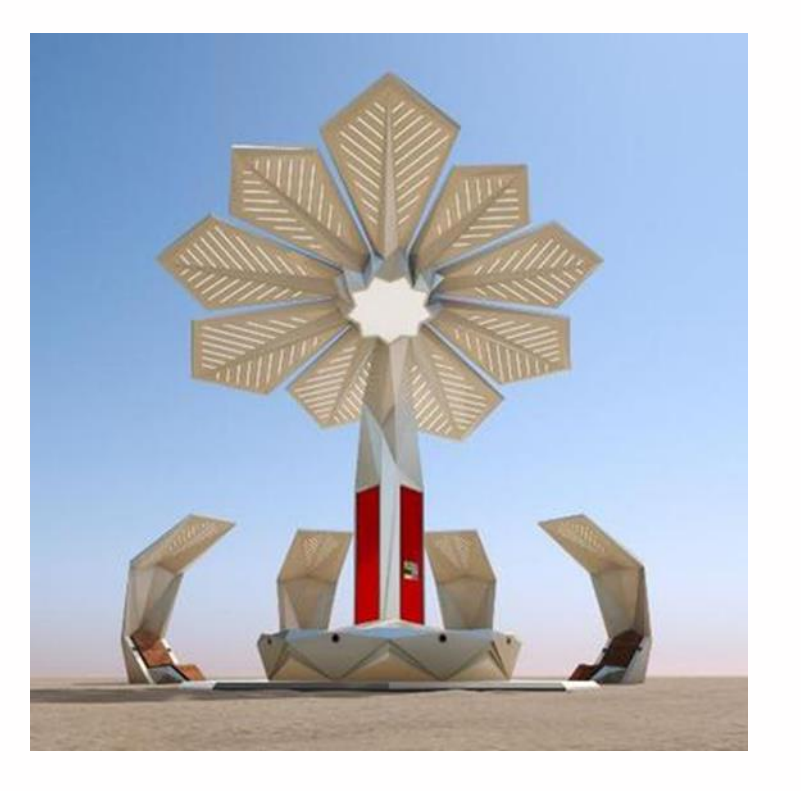

### [http://smart-palm.com](http://smart-palm.com/)

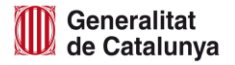

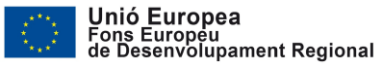

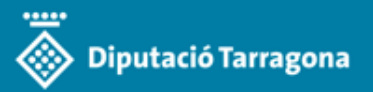

## **Boia Multisensorial**

Inspiració: exemples

- Capacitat per:
- Mesurar nivells de contaminació de l'aigua
- Temperatura
- Presència de meduses
- Estat del mar
- Monitorització a temps real

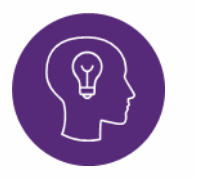

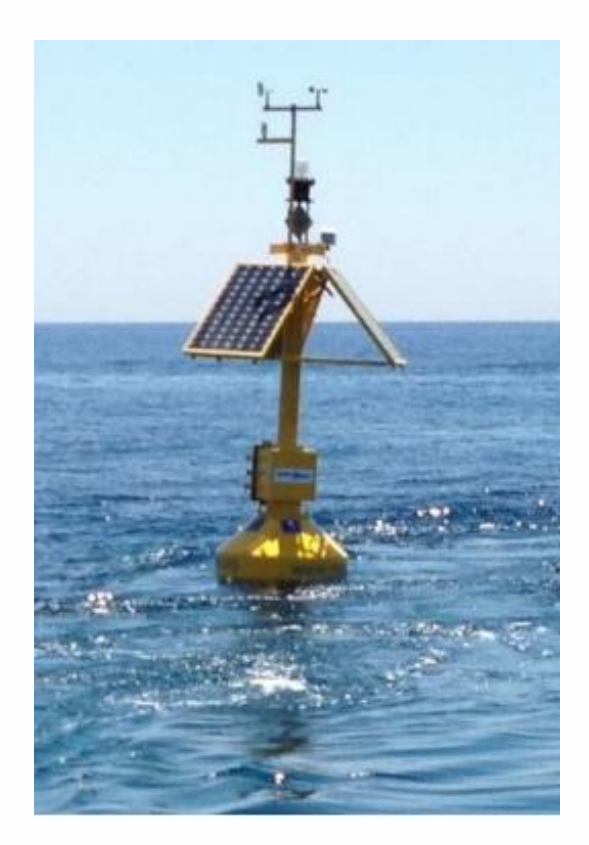

[https://www.ferrybox.org/imperia/md/images/hzg/institut\\_fuer\\_kuestenfor](https://www.ferrybox.org/imperia/md/images/hzg/institut_fuer_kuestenforschung/koi/ferrybox/theodosiou_et_al.pdf) schung/koi/ferrybox/theodosiou\_et\_al.pdf

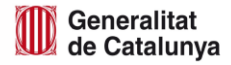

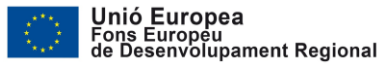

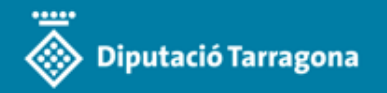

### **GENERAR SINÈRGIA AMB ELEMENTS FISICS RECOLLIR L'INDEXOS**

Inspiració: exemples

### DEL PRODUCTO - > TDS 2.0+

Lanzarote instal·la el primer SOLMÀFOR de les Illes Canàries.

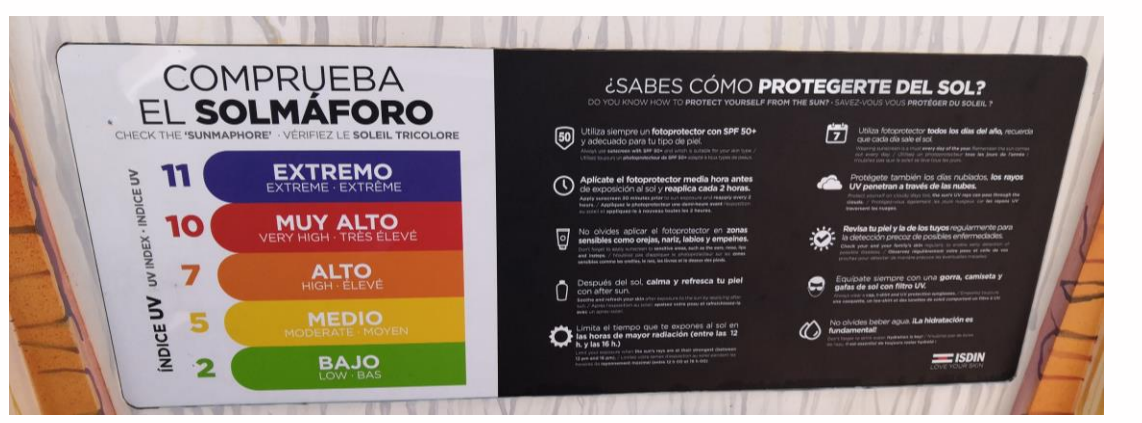

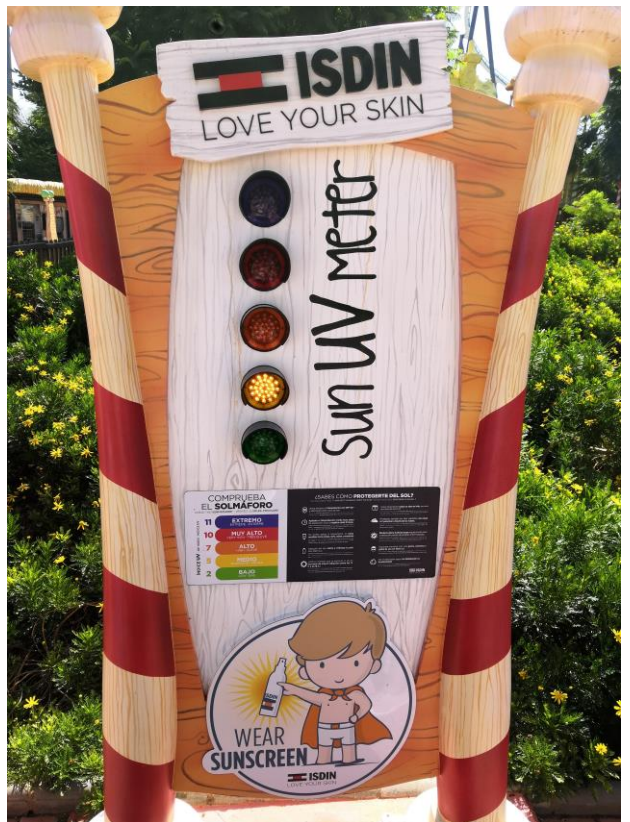

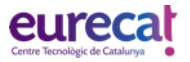

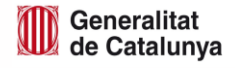

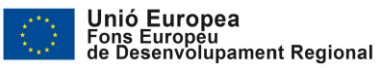

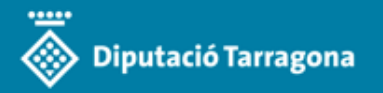

## **Elements físics**

Inspiració: exemples

### DEL PRODUCTE - > TDS 2.0+

### **Guixetes intel.ligents:**

- Amb tecnologia de darrera generació de carregadors.
- Sistemes de seguretat antirobatori, pany amb PIN.
- Càmares de vigilància, connexió Wifi.

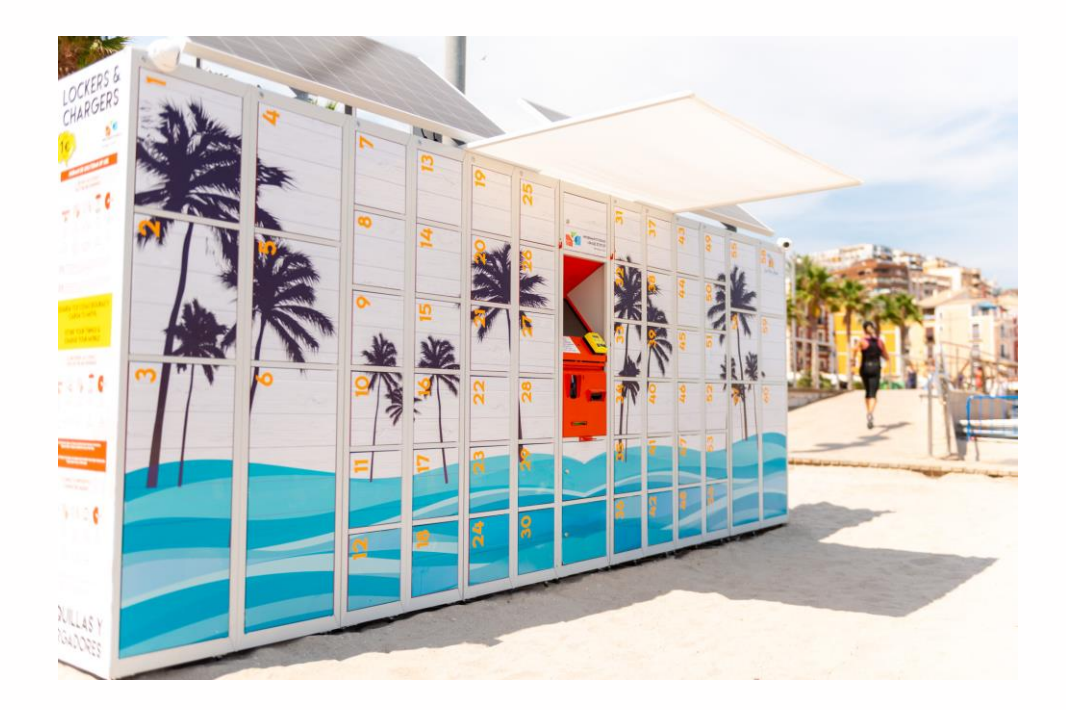

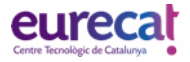

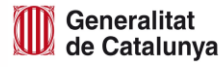

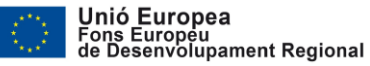

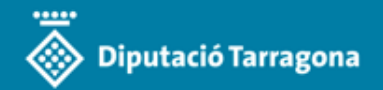

DEL PRODUCTE - > TDS 2+

### **Smart Beach**

Inspiració: exemples

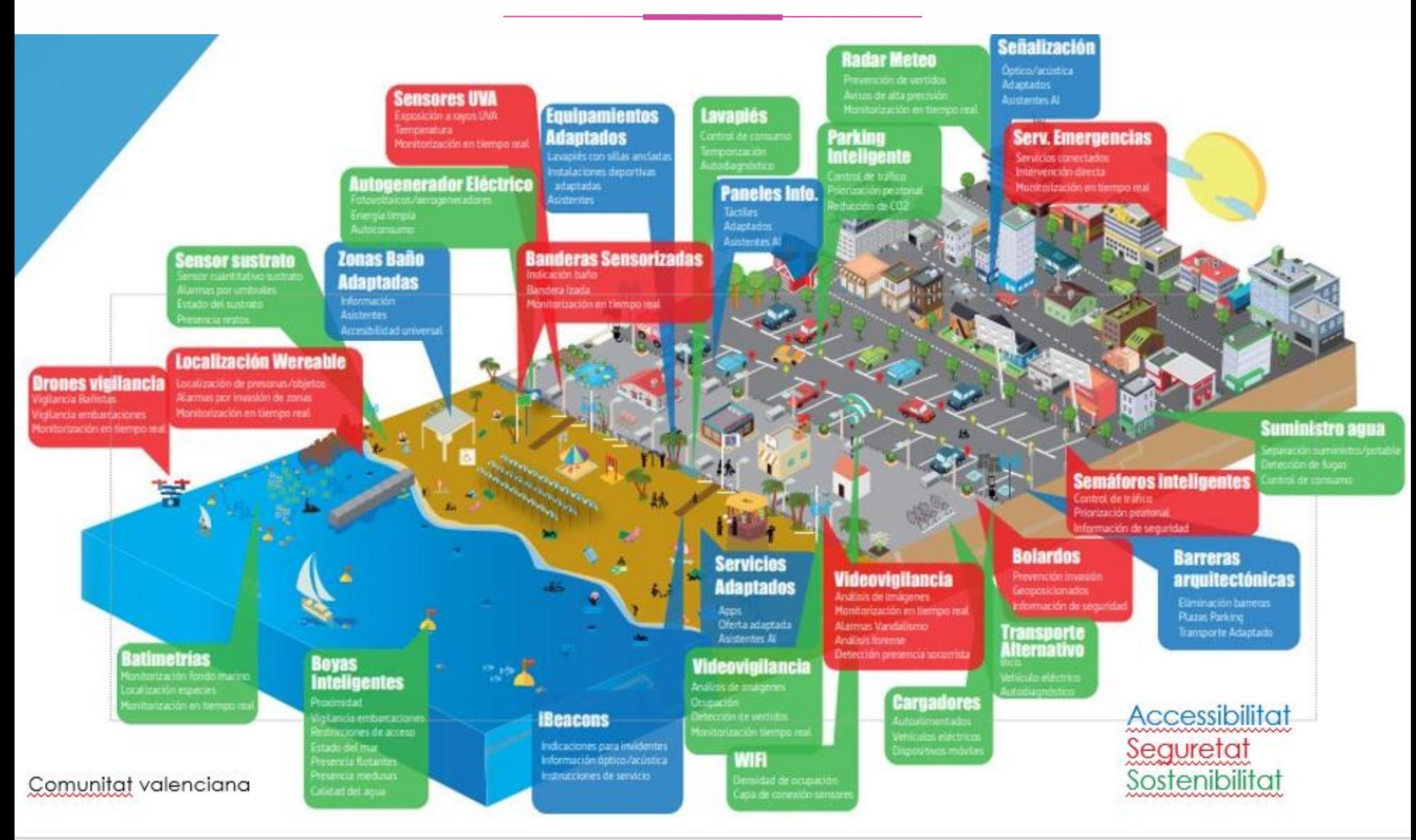

and and account of the second series

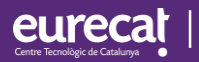

# 4.Plantejament

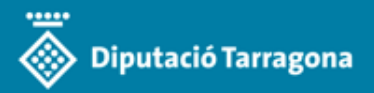

### Objectiu: monitoritzar el que està passant

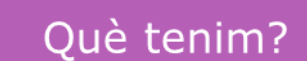

- 1. Punts "Wi-Fi"
- 2. Webcam
- 3. TDS...

Què podem tenir?

- 4. Imatges per satèl·lits
- 5. Mobiliàri Multifuncional Intel·ligent
- 6. Altres

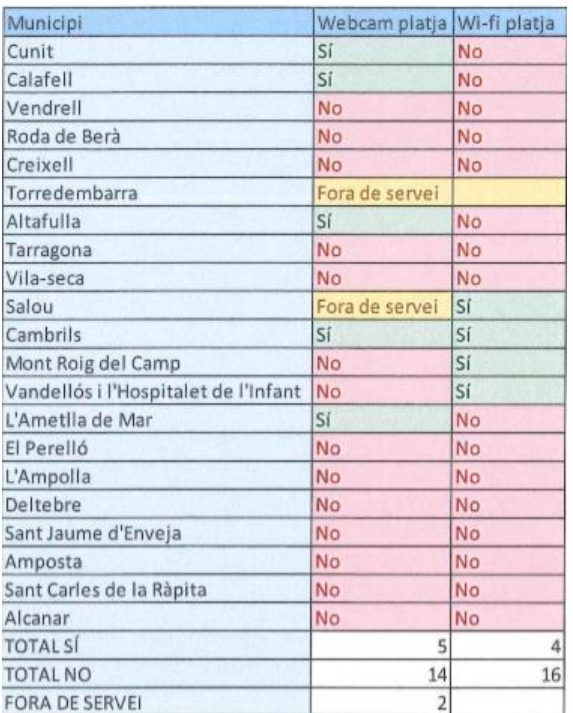

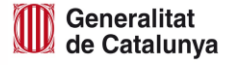

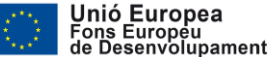

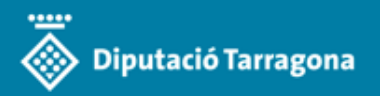

## **Punts Wifi (Cambrils)**

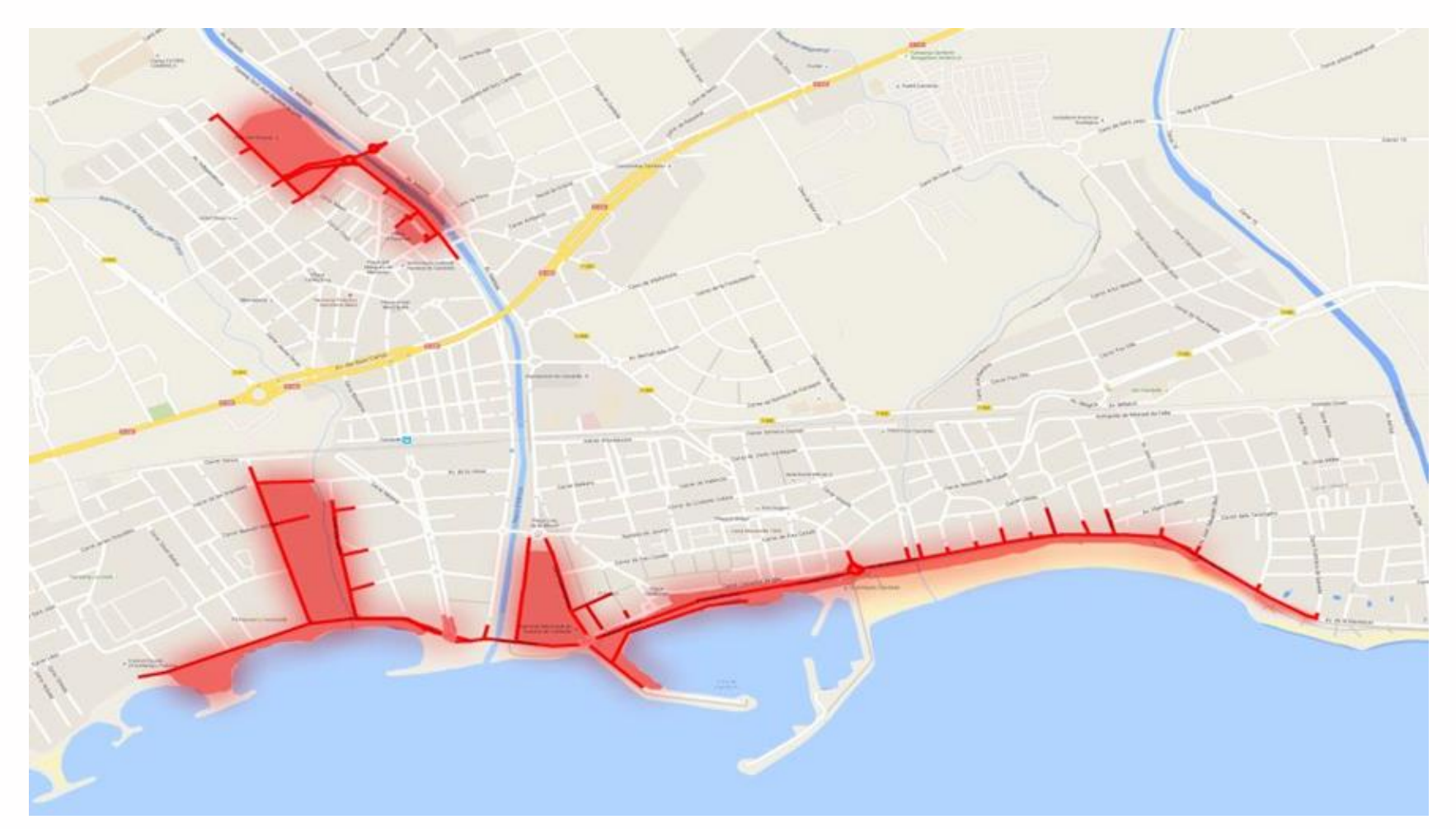

[https://www.cambrils.cat/smartcity/imatges/wifi\\_cobertura.jpg/view](https://www.cambrils.cat/smartcity/imatges/wifi_cobertura.jpg/view)

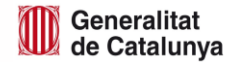

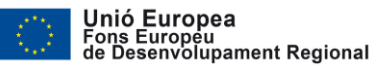

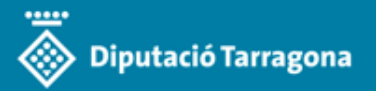

### **SALOU**

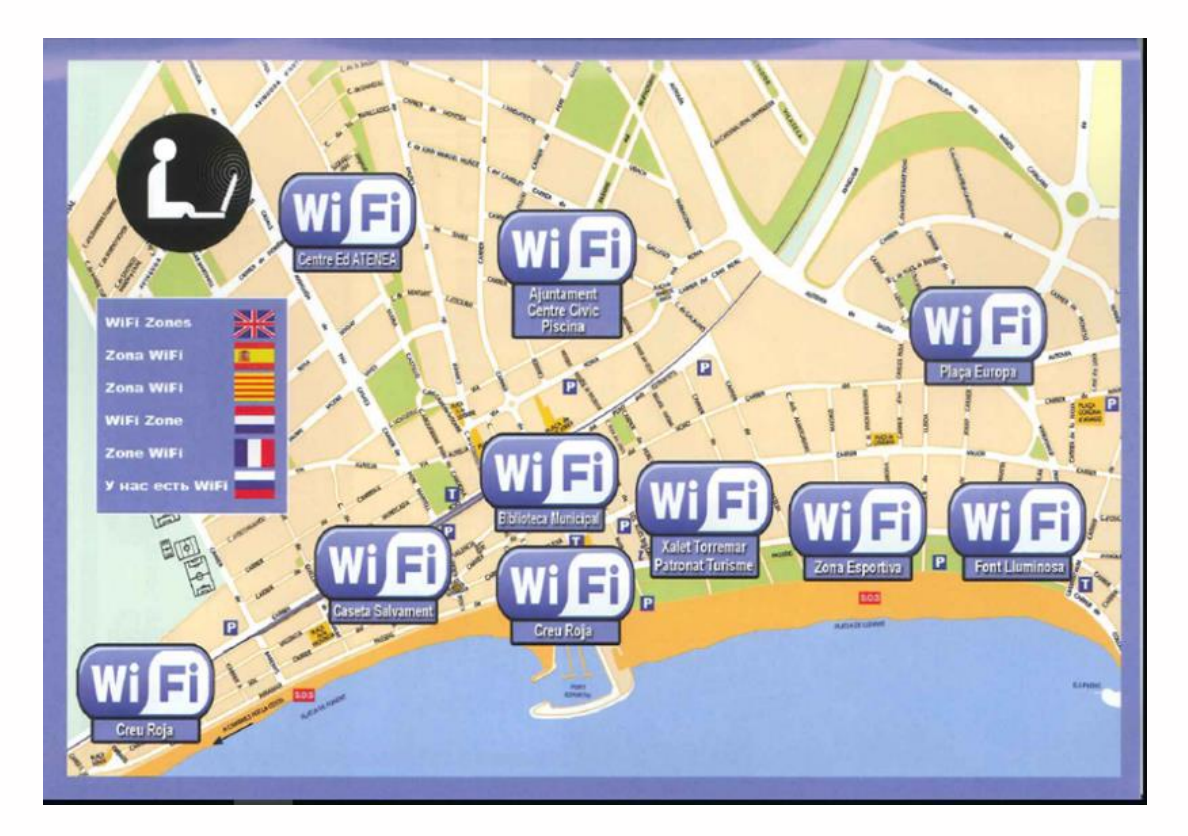

- Platja de Capellans
- Platja de Llevant
- Zona de salvament annexa al port
- Zona de salvament situada al mig del Passeig Miramar

https://www.visitsalou.eu/es/durante-tu[visita/informacio-dinteres/conexion-wifi](https://www.visitsalou.eu/es/durante-tu-visita/informacio-dinteres/conexion-wifi-gratuita/WIFI.png)gratuita/WIFI.png

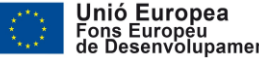

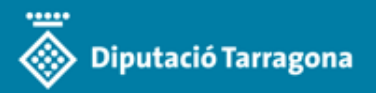

### **Webcams**

#### **SALOU**

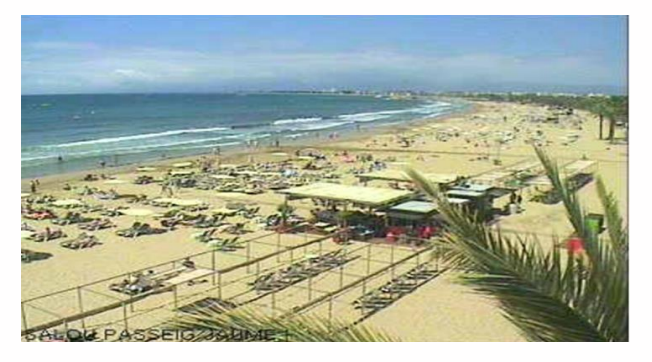

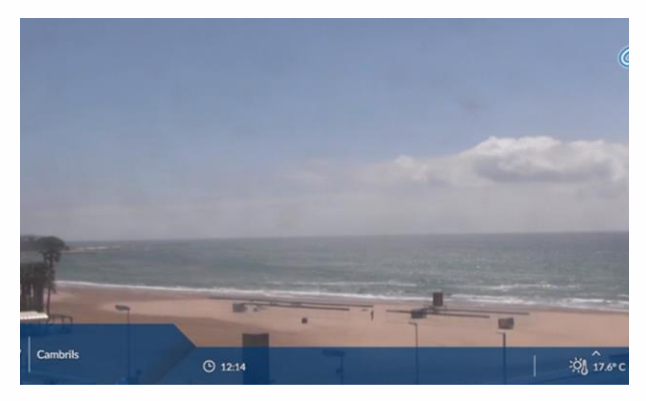

### **TORREDEMBARRA**

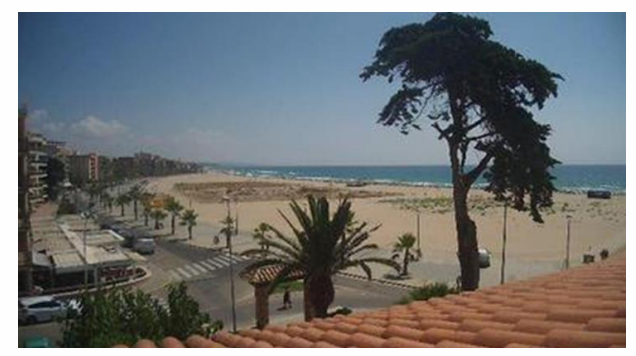

## **CAMBRILS L'AMETLLA DE MAR**

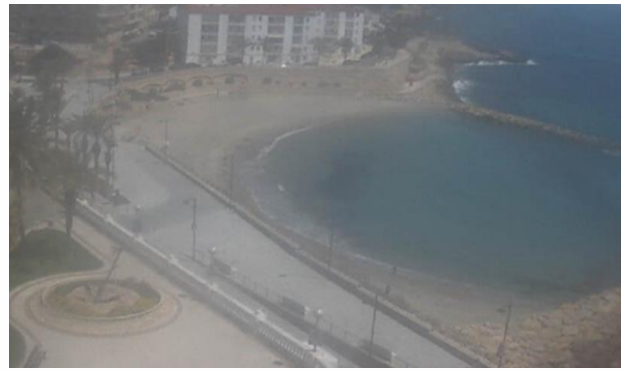

<https://www.salou.cat/ca/webcams-de-salou>

<http://webtv.feratel.com/webtv/?cam=15010&t=1&design=v3&c0=0&c2=1&c3=0&lg=es&pg=2239B5DC-EC94-4ABB-A6C9-5EFADF3004F5&s=0>

<https://www.ametllamar.cat/turisme/es/multimedia/lametlla-en-directo>

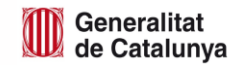

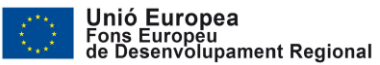

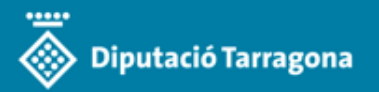

## **Decisions**

Metodologies a deliberar

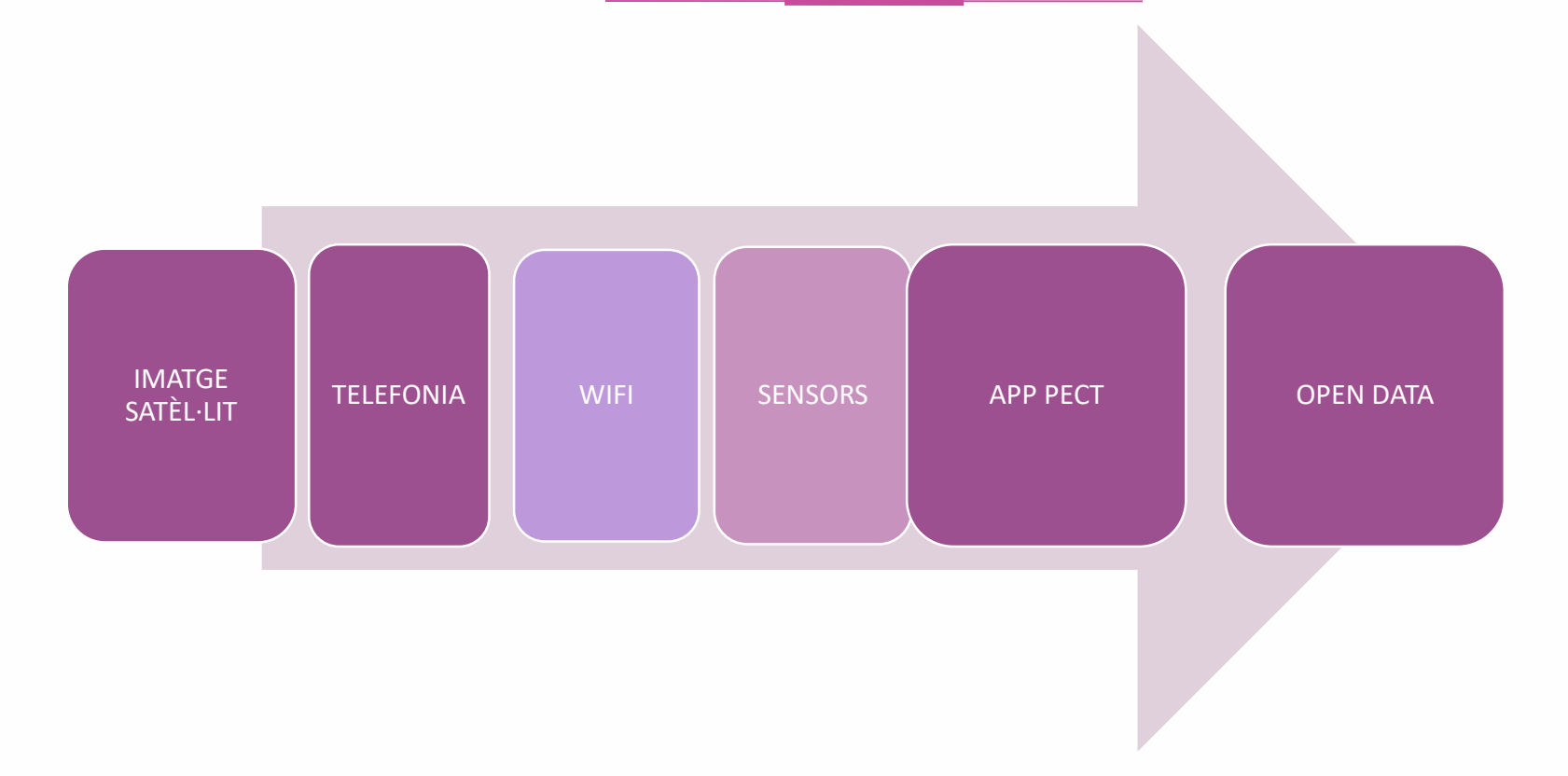

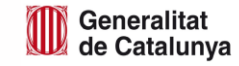

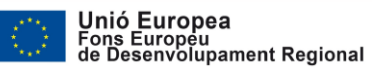

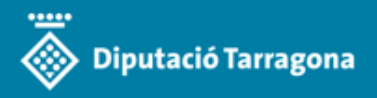

## Imatges satèl·lit (WorldView-4)

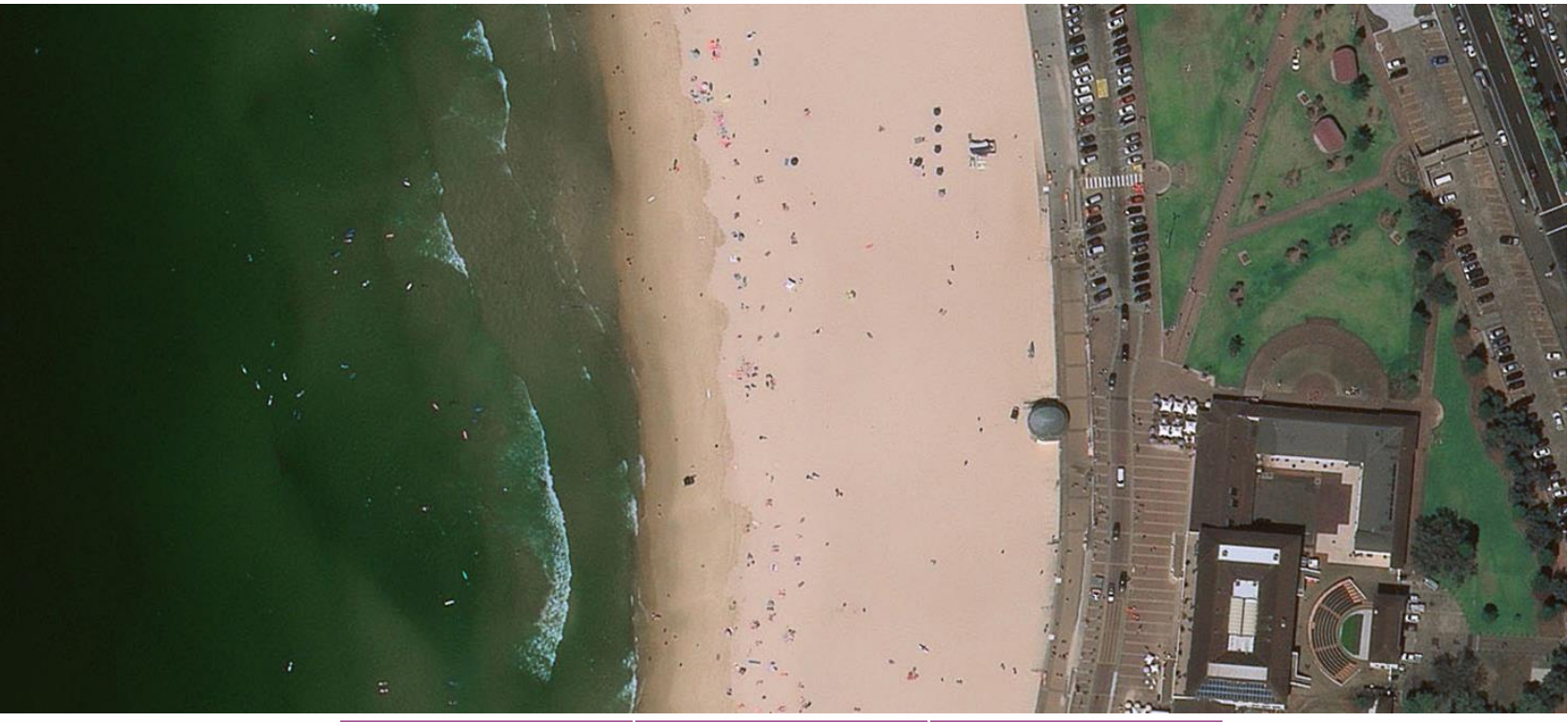

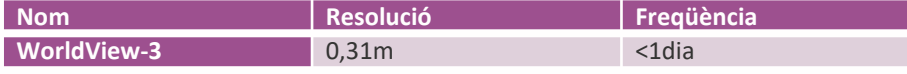

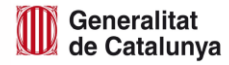

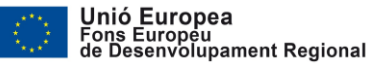

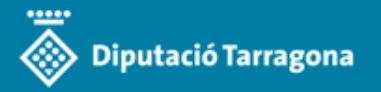

### **Sensors**

## **Sensorització**

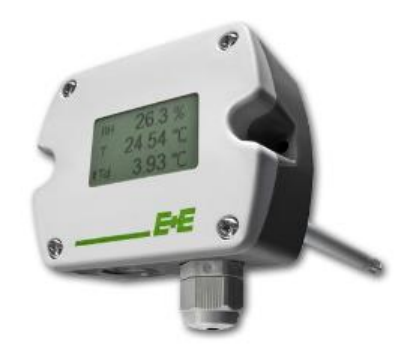

#### **SONDES AMBIENTALS**

Mesuren diferents paràmetres ambientals com: temperatura, humitat, %contaminació ambient, etc.

Necessiten alimentació xarxes elèctriques i comunicacions Inversió baixa i manteniment Mig

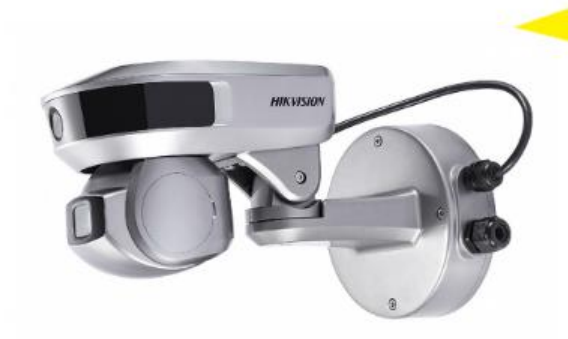

### **CÀMERES RECONEIXEMENT**

Mesuren discontinuitats progressives de les imatges en moviment i reconeixen la trajectòria

Acompayen Software de reconeixement Necessiten alimentació xarxes elèctriques i comunicacions Inversió i Manteniment Alts

#### **SENSOR DE PAVIMENT**

Mesuren discontinuïtats progressives en la pressió sobre el paviment Necessità comunicacions i alimentació provinent de panell solar Inversió i Manteniment baix (es pot eliminar) Necessita prova pilot

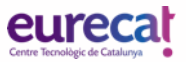

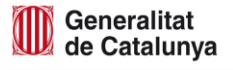

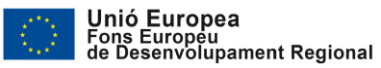

### **COMPTATGE**

#### Control de aforo automático en la Festa dels Súpers

#### **El cliente**

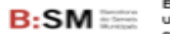

Barcelona de Serveis Municipals (B:SM) es una empresa del Ayuntamiento de Barcelona que presta una serie de servicios y gestiona diferentes infraestructuras de la ciudad, desde la movilidad hasta el ocio. Las instalaciones gestionadas por B:SM reciben al rededor de 1.000.000 de visitas cada año.

#### **Necesidades**

#### **Objetivos**

año.

Controlar el aforo de

aglomeraciones en los

accesos y ser capaz de

evento que crece cada

adaptarse de manera escalable a este

manera no Intrusiva para los visitantes y a

la vez, asegurar la

máxima flabilidad

para mitigar las

La organización utilizó nuestros servicios para un espectáculo infantil que se celebra anualmente durante todo un fin de semana, la Festa dels Súpers, en el Estadio Olímpico Lluís Companys, en Barcelona. El evento es de libre acceso y congrega a más de 100.000 visitantes. Por este motivo, el control de aforo había sido siempre una prioridad y, hasta ahora, se había hecho mediante contadores manuales que se situaban al inicio y al final de una serie de carriles individuales marcados con vallas que conducían a través de los accesos al Estadio. No obstante, este método no resultaba cómodo para los visitantes, quienes habían de esperar en largas colas y era costoso para la empresa organizadora.

El proyecto Indicadores clave Mínimo de un 99% Contadores de personas en 8 accesos al de fiabilidad aire libre  $\blacktriangleright$  Aforo del estadio en el conteo en tiempo real automático de personas People Counter  $\vee$  Evolución de la afluencia en todo el COUNTEREST recinto y a lo largo de las horas Recuento de  $\checkmark$  Entradas y salidas a +300mil Acceso libre para través de los todo el mundo eventos (entradas y salidas) diferentes accesos durante 17h.

#### **Resultados**

- · Reducción de las aglomeraciones en los puntos de acceso.
- · Mejora en la reacción cuando se debe limitar el acceso, tanto a nivel de anticipación como de gestión de los diferentes accesos.
- · Disminución del error en el conteo de visitantes totales

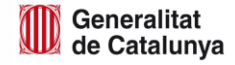

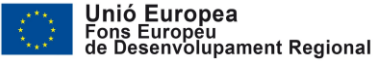

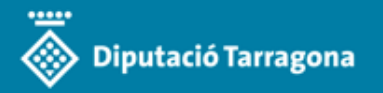

### **Wereables**

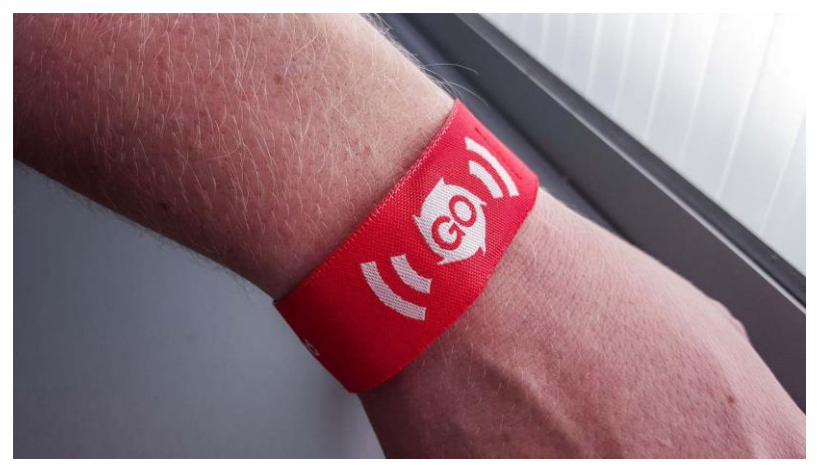

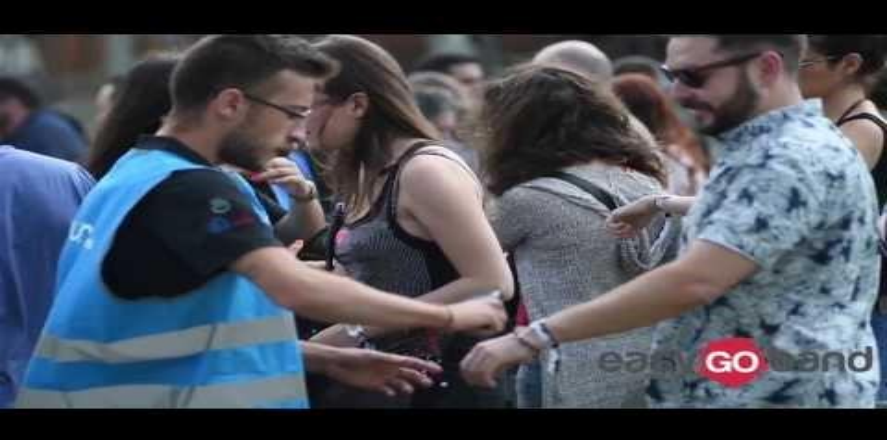

https://www.youtube.com/watch?v=S5NMC3NIF20

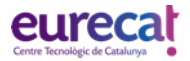

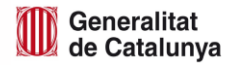

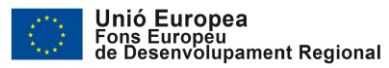

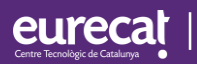

## 5. Com ho fem?

## **Creació del model analític**

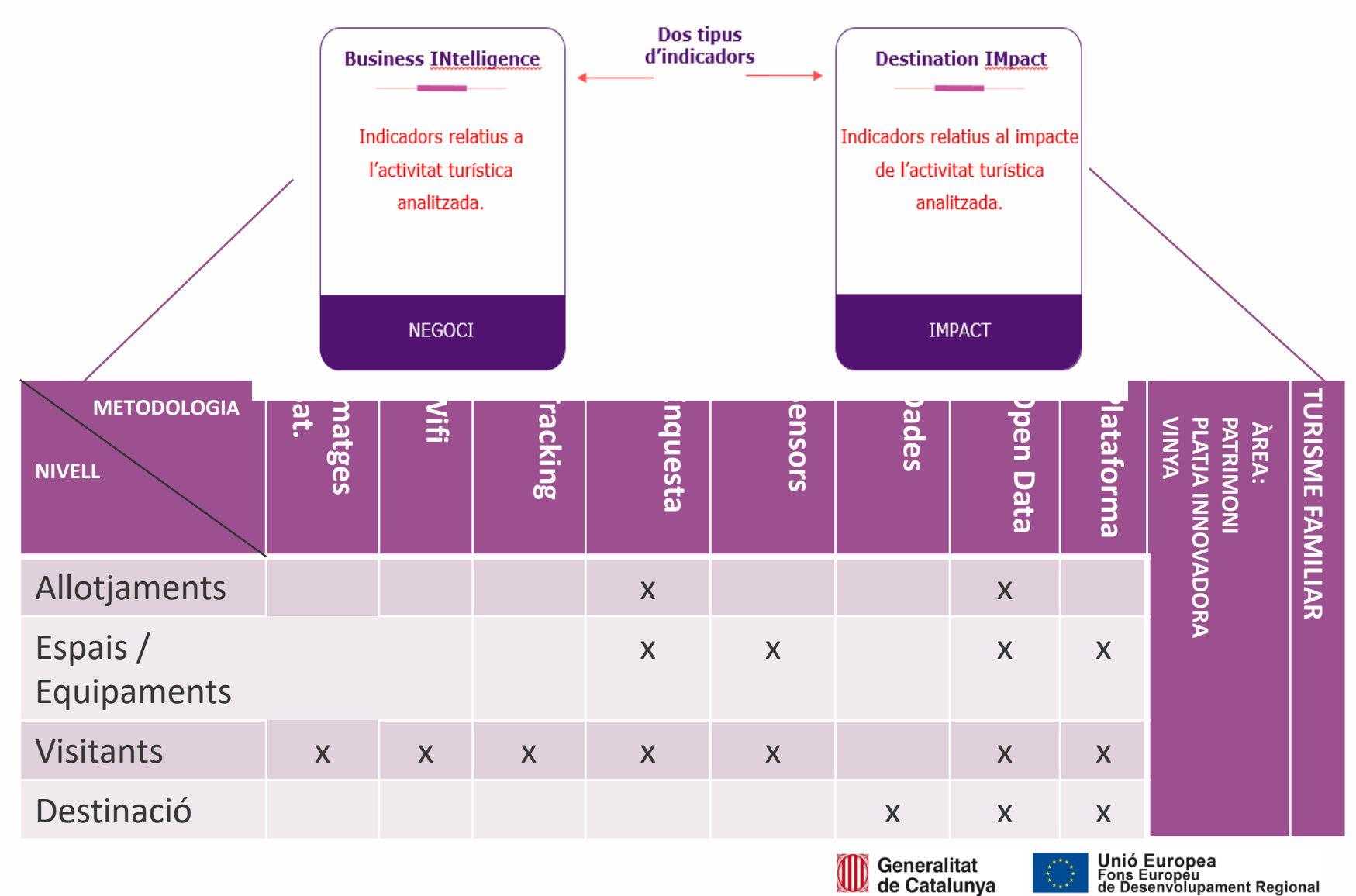

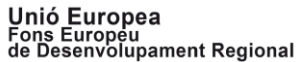

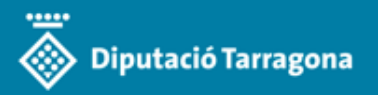

## **Aplicació del model**

Exemple cas d'ús

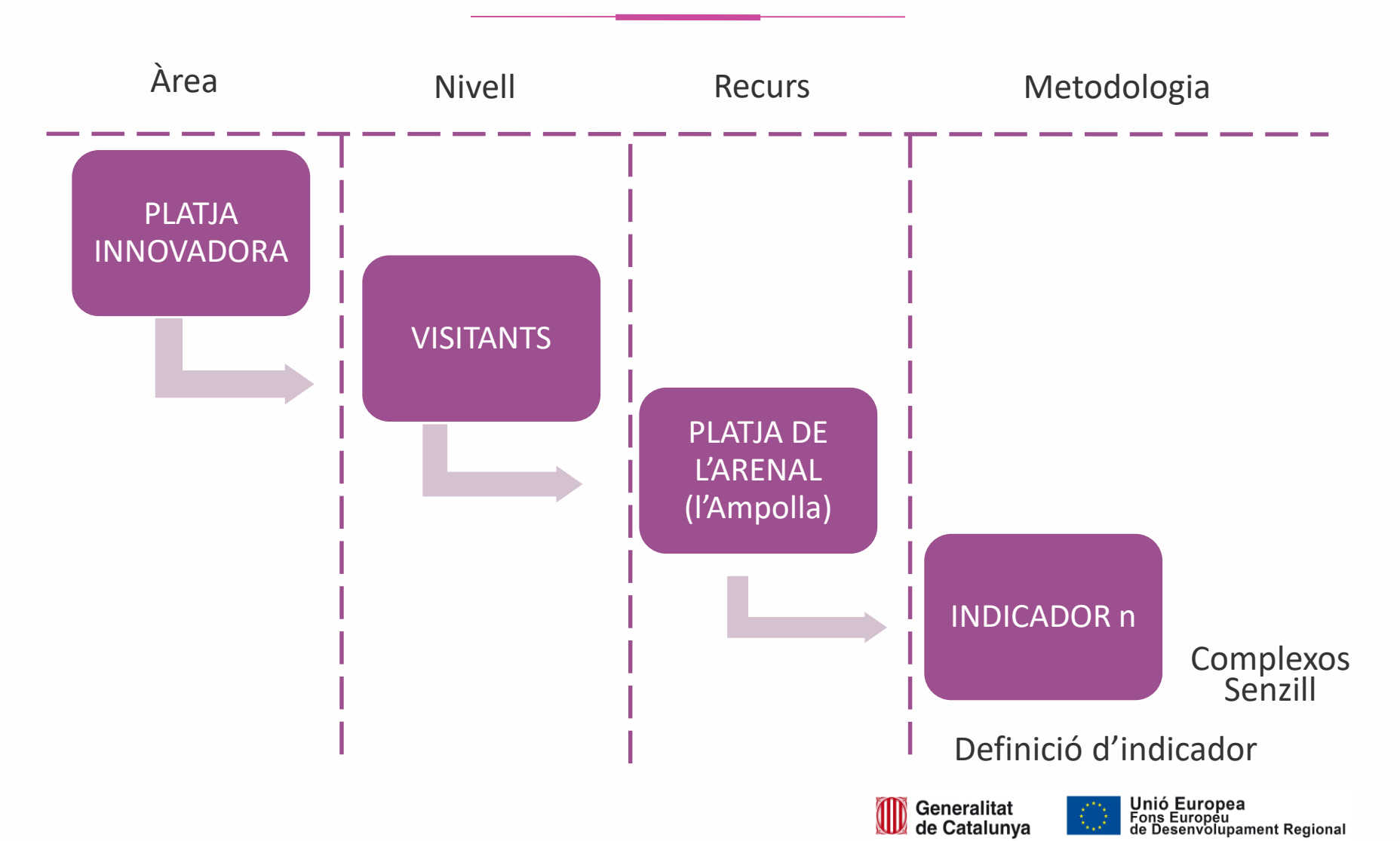

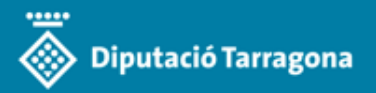

## **Donar una estructura a la informació**

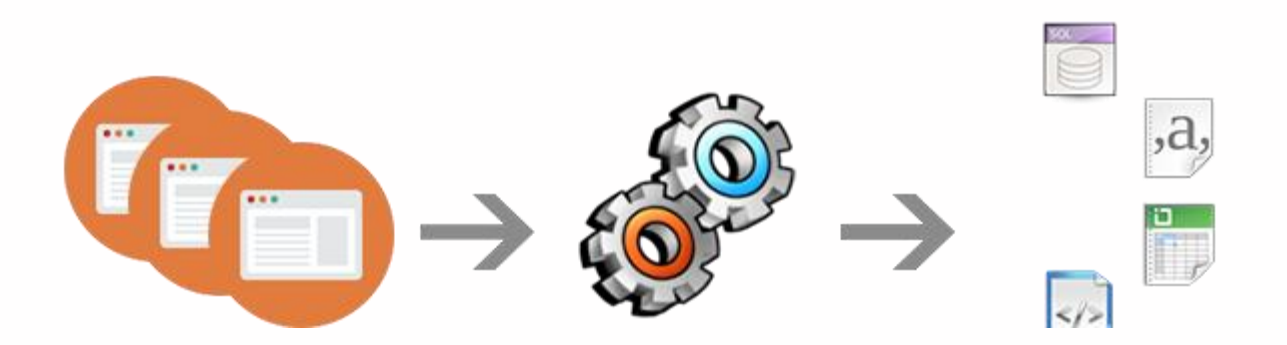

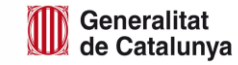

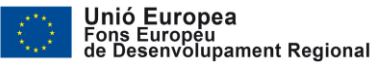

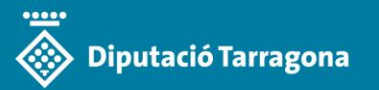

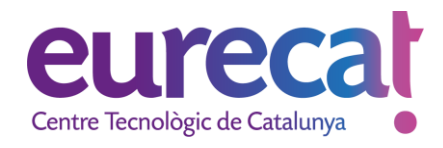

Jaume Salvat [jaume.salvat@eurecat.org](mailto:jaume.salvat@eurecat.org)

Alícia Orellana [alicia.orellana@eurecat.org](mailto:alicia.orellana@eurecat.org)

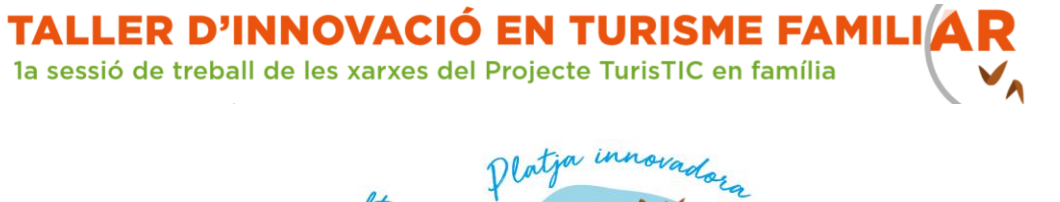

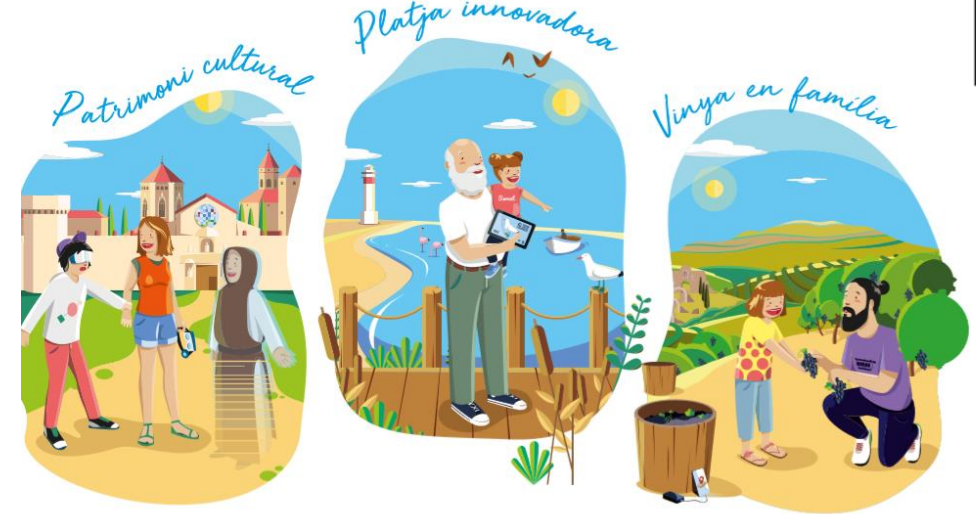

### **Innovant amb les empreses**

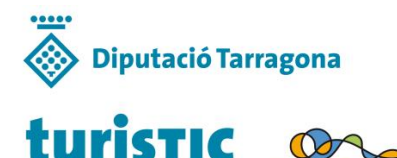

en familia

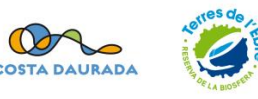

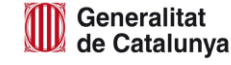

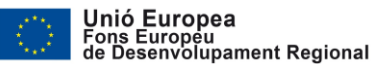

tecnio catalonia

**ACCIÓ** 

Generalitat<br>de Cataluny